# **CPEX0045: Storing cell-wise polynomial data and generalising the description of curved grid elements**

# **1 Motivation and scope**

The aim is to cater for the large diversity of high order methods by including a specification of the interpolation spaces for solutions in the file, fixing the bare essentials: the coordinate system. The choice of Lagrangian interpolation spaces is applicable to the mesh as well as the solution description. This generalization will:

- allow to accurately represent data in a range of popular interpolations spaces which could otherwise only be approximated;
- allow to use the native storage of the application for the Lagrangian description, leading furthermore to
	- A simpler, more robust and generic implementation of the drivers;
	- More efficient I/O by straightforwardly dumping data blocks;
	- Avoiding the loss of precision for very specific point distributions;
- avoid the need to redefine the format for each new interpolation type/order/...;
- cater for space-time methods as well as for ALE computations by including time in the functional expressions.

Currently it is assumed that high order intra-element interpolation is **restricted to unstructured mesh computations**, as structured meshes do not offer the possibility to individually list elements per order and moreover do not support curved elements. Both modal and nodal interpolations are supported.

There is the clear potential for future extension of the proposed format via an explicit specification of mathematical expressions of the individual interpolation functions. This will increase the flexibility for modal interpolation approaches.

## **2 Rationale**

This proposal lifts the limitation of fixing the interpolation functions implicitly by imposing the position Lagrange control points as proposed for geometric interpolation/curved elements in CPEX0036 and CPEX0038. Instead the description of the functional space and its interpolant is integrated as metadata in the CGNS file in order to allow a high flexibility as to the choice of interpolants or even coordinates, an automatic procedure to allow for very high interpolation order and time-dependent interpolants.

# **3 Extension of the SIDS**

## *3.1 Conventions*

## Modifications to the SIDS

● addition of a new section 3.4 High order interpolation.

In the remainder of this section, we introduce the different paragraphs (with numbering to be adapted) that should be added to the new section.

*"The CGNS standard allows the user to specify their own interpolation approach for both elements and solution. The basic principles are*

- *1. The element coordinate system per element type is a fixed convention;*
- *2. For the solution interpolation per each element type and interpolation order, a separate interpolation block is added which provides one out of three choices*
	- *○ the set of control points for Lagrange interpolants*
	- *○ the maximum degree of a Pascal polynomial space defined in parametric coordinates*
	- *○ the maximum degree of a Pascal polynomial space defined in Cartesian (non-parametric) coordinates*

*The first two cover parametric interpolation, whereas the last covers modal/Cartesian interpolation*

- *3. The mesh is always defined using interpolations in parametric space, by specifying the set of control points. The standard will only allow element types defined up to now in order not to modify the element connectivity description.*
- *4. The interpolation is not supposed to be the same for the geometry as for the solution, unless explicitly specified that way.*
- *5. In addition to the spatial coordinates, also time can be used as an independent variable.*

*The following sections describe how interpolations are specified. "*

## *3.1.1 Interpolation type enum Interpolation\_t*

*"InterpolationType\_t specifies how the high order interpolants for the solution are defined. InterpolationType\_t can take four values:*

- *● ParametricLagrange corresponds to a Lagrange interpolation, based upon a set of specified control point coordinates in parametric space for a standard interpolation space.*
- *● ParametricMonomialsPascal corresponds to modal interpolation functions in parametric coordinates, based on monomials according to the classical Pascal sets.*
- *● CartesianMonomialsPascal corresponds to modal interpolation functions in a Cartesian coordinate system, centered on the element and parallel to the main axes. The interpolation functions are based on monomials according to the classical Pascal sets.*
- *IsoParametric corresponds to using the same interpolation functions for the solution as for the mesh.*"

## *3.1.2 High order parametric interpolation*

*"Scope: The parametric interpolation conventions can be used for specifying both curved elements, thereby superseding the standard conventions, as for the solution."*

## *3.1.2.1 Standard coordinate systems for parametric interpolation*

*"The parametric coordinate system is defined per element, and are defined following the figure 1.*

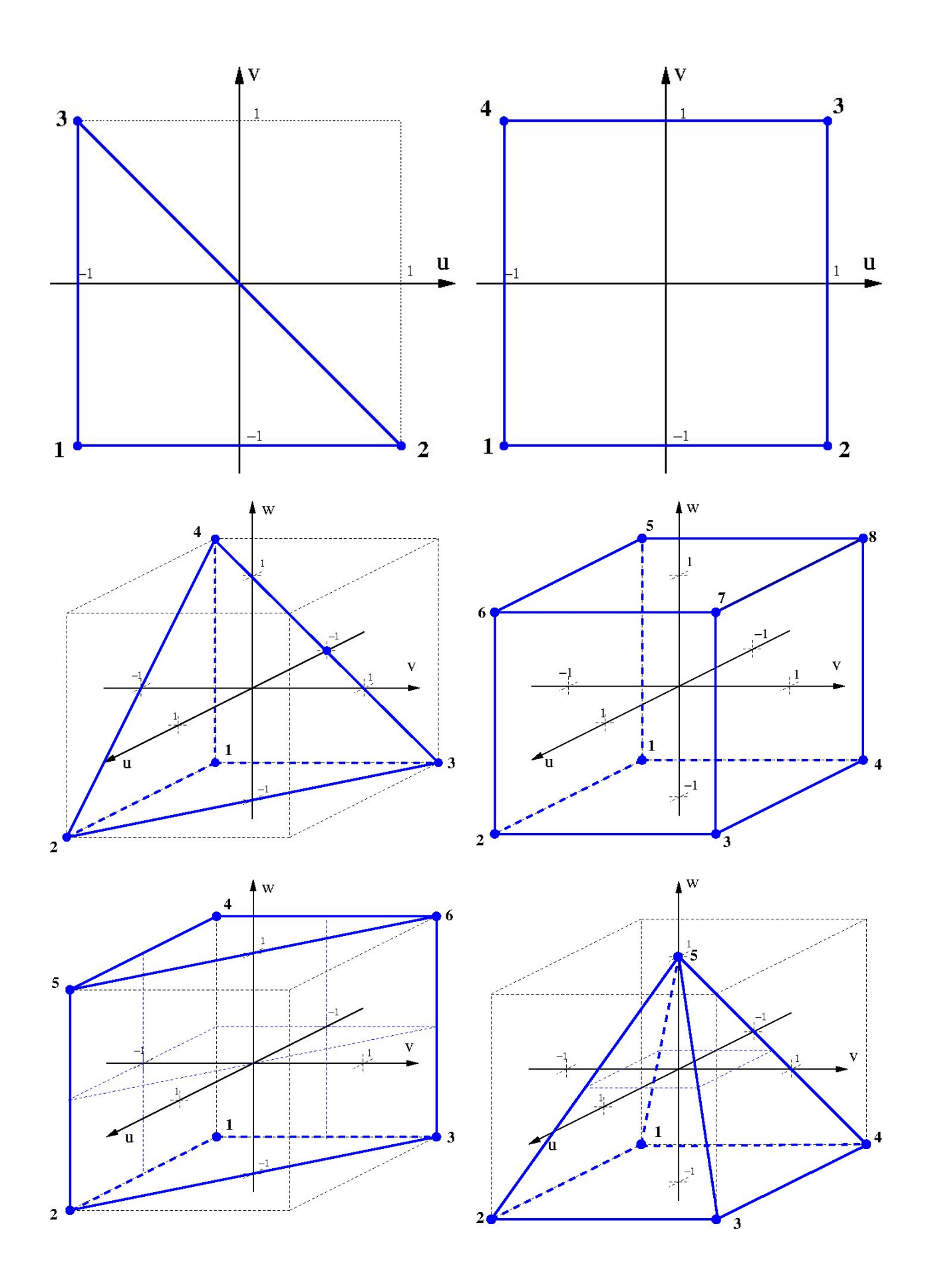

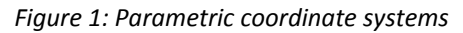

*For space-time computations, the coordinate system is extended with one dimension, by the tensor product of the spatial coordinate system, with the parameter interval [-1,1] in parametric time .* The latter corresponds to the physical time slab [T<sub>n</sub>,T<sub>n+1</sub>]."

*"Scope: Both solution and element shape can be specified using this formulation. For elements, this convention allows to redefine the position and order of the control points with respect to the standard definitions for each of the ElementType\_t described in section 3.3. The standard definition will continue to be used in case no interpolation is explicitly introduced.*

*Lagrange interpolants require next to the specification of control point locations also the specification of the standard function space . Its cardinality N defines the number of control points that need to be specified.*

*We* denote the Lagrange interpolant corresponding to control point  $u_i$  as  $\lambda_i$ <sup>1</sup>. Furthermore, we *need an arbitrary set of base functions for , such that = span(<sup>j</sup> , j=0..N-1). The Lagrange interpolants are then found as a linear combination of the base functions*

$$
\lambda_{i}(\mathbf{u}) = \sum_{j} \mathbf{V}_{ij}^{-1} \psi_{j}(\mathbf{u})
$$

Using the inverse of the Vandermonde matrix V associated to the control points  $u_i$  and the basis  $\psi$ 

$$
\bm{V}_{ij} = \psi_j(\bm{u}_i)
$$

*The (spatial) parametric function spaces <sup>p</sup> (u,v,w) for each element type and order p, which support the Lagrange type interpolation are listed in table 1. Next to the standard "complete" element, also incomplete, or so-called serendipity elements are supported in higher dimensions. A first type of serendipity element only specifies control points on the edges. In three dimensional elements of sufficient order, a second serendipity interpolation can be defined which only excludes control points which are internal to the element. This classification is not univocal and in particular at lower order several elements can be classified in multiple classes. The element type tags are described in section 3.3 of the SIDS.*

| Element         |                     | Function space $V_o(u,v,w)$                                                                               |                                                                                                    |                         |
|-----------------|---------------------|----------------------------------------------------------------------------------------------------|----------------------------------------------------------------------------------------------------|-------------------------|
| <b>Type</b>     | <b>Base</b><br>type | Complete                                                                                                  | <b>Edge Serendipity</b>                                                                                           | <b>Face Serendipity</b> |
| Line            | BAR 2               | $\mathcal{L}_p(u)$<br>$N=p+1$                                                                             | n/a                                                                                                    | n/a                     |
| Quad            | QUAD 4              | $\mathcal{Q}_{p}^{\rho}(u,v)$<br>N= $(p+1)^2$                                                             | $(\mathcal{L}_{p}(u)\otimes \mathcal{L}_{1}(v) \oplus (\mathcal{L}_{p}(v)\otimes \mathcal{L}_{1}(u))$<br>$N = 4p$ | n/a                     |
| Hexa            | HEXA 8              | $\mathcal{Q}_p^3(u,v,w)$<br>$N = (p+1)^3$                                                                 |                                                                                                    |                         |
| <b>Triangle</b> | TRI 3               | $\mathcal{P}_p(u,v)$<br>$N=(p+1)(p+2)/2$                                                                  |                                                                                                    | n/a                     |
| Tetra           | TETRA 4             | $\mathcal{P}_p(u,v,w)$<br>$N=(p+1)(p+2)(p+3)/6$                                                           |                                                                                                    |                         |
| Prism           | PENTA 6             | $\begin{array}{c} \mathcal{P}_\rho'(u,v)\otimes \mathcal{L}_\rho(w)\\ N{=}(p{+}1)^2(p{+}2)/2 \end{array}$ |                                                                                                    |                         |

<sup>1</sup> Although for 2D and 3D spaces multi-indices are more convenient, we will use for the simplicity of notation a single compounded index i=(i,j,k). Likewise a compound coordinate **u**=(u,v,w) is used.

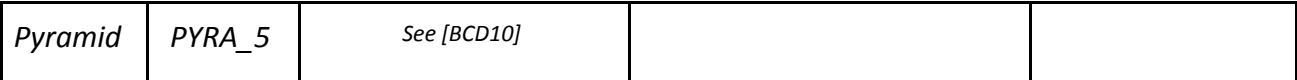

*Table 1 : List of Lagrange functional spaces per element and interpolation type. The base type and order - denoted p - are specified for solution interpolation, whereas the full element type is used to classify element interpolation.*

*In which we use direct sums ⊕and products ⊗of the following standard spaces of order p:* 

- *- The linear space : <sup>p</sup> (u)= span{u<sup>i</sup> , 0 <= i <= p}*
- *Tensor product spaces, N =*  $(p+1)^d$ *- 2 p (u,v) = <sup>p</sup> (u)*<sup>⨂</sup> *<sup>p</sup> (v) = span{u<sup>i</sup> vj , 0<=i+j<= p}*
	- *- 3 p (u,v,w) = <sup>p</sup> (u)* <sup>⨂</sup> *<sup>p</sup> (v)* <sup>⨂</sup> *<sup>p</sup> (w) = span {u<sup>i</sup> v <sup>j</sup>w k , 0<=i+j+k<= p}*
- *- Pascal triangle/tetrahedron, N = (p+1)* … *(p+d)/d!*
	- *- 2 p (u,v) = span {u<sup>i</sup> vj , 0<=i+j<= p}*
	- *- 3 p (u,v,w) = span {u<sup>i</sup> v j w<sup>k</sup> , 0<=i+j+k<= p}*

*Note that in case the function space is defined in space-time (eg. for ALE meshes), the complete functional space is given by*

 $V_{p,q}(u,v,w,t) = V_p(u,v,w)$   $\otimes$   $\mathcal{L}_q(t)$ 

*where p and q are the spatial and temporal order respectively."*

*3.1.2.3 Parametric modal interpolation*

*"Scope: this type of interpolation only applies to solutions"*

*For solutions, also modal interpolation is allowed. The interpolation functions are based on an ordered set of monomials spanning the Pascal spaces. According to the underlying dimension, these are given by*

- 1D: the monomials 1, *u*,  $u^2$ ,  $u^3$ , ....  $u^p$
- *● 2D: The Pascal triangle ordered in the following way*

*for (int i=0;i<=p;i++) for (int j=0;j<=i;j++) f[idx++] = u(i-j) vj*

*● 3D: the Pascal tetrahedron ordered in the following way*

*for (int i=0;i<=p;i++) for (int j=0;j<=i;j++) for (int k=0;k<=i-j;k++) f[idx++] = u(i-j-k) vk w<sup>j</sup>*

*The above covers the purely spatial interpolation. In case the function space is defined in space-time (eg. for ALE meshes), the complete functional spaces is given by*

*● 1D in space plus time: the spatial monomials multiplied by monomials in (parametric) time , ordered in the following way*

> *for (int h=0;h<=q;q++) for (int i=0;i<=p;i++) f[idx++]= hu i*

*● 2D in space plus time: The spatial Pascal triangle multiplied by monomials in (parametric) time , ordered in the following way*

for (int h=0; h<=q; h++)  
\nfor (int i=0; i<=p; i++)  
\nfor (int j=0; j<=i; j++)  
\n
$$
f[idx++] = t^h u^{(i+j)} v^j
$$

*● 3D: the spatial Pascal tetrahedron multiplied by monomials in (parametric) time , ordered in the following way*

for (int h=0; h<=q; h++)  
\nfor (int i=0; i<=p; i++)  
\nfor (int j=0; j<=i; j++)  
\nfor (int k=0; k<=i-j; k++)  
\n  
\n
$$
f[idx++] = z^h u^{(i-j+k)} v^k w^j
$$

*Note that this space-time formulation reverts to the purely spatial interpolation - including the ordering - for the (default) temporal order q=0."*

## *3.1.3 Cartesian modal interpolation*

*"Scope: Cartesian modal interpolation only applies to solutions."*

#### *3.1.3.1 Computation of the element coordinate system*

*"We specify a local Cartesian coordinate system per element, based upon the (simplified)* barycenter. Say we note the global coordinates R = X  $e_x$ +Y  $e_y$ + Z  $e_y$  we proceed by first computing the element barycenter  $R^e$  as the arithmetic mean of the locations of the principal vertices, ie. the *nodes corresponding to those of the associated linear element:*

$$
\mathbf{R}^e = \frac{1}{N} \sum_{i=1}^N \mathbf{R}_i^e
$$

The element local coordinates are then defined as  $r$  = **R** - **R**<sup>e</sup>; we then use the notation  $r$  = x  $e_x$  + y  $e_y$ *+ z e<sup>z</sup> .*

*Correspondingly, an element-local origin of the time dimension is defined as mid-point of the relevant physical time slab [T<sub>n</sub>, T<sub>n+1</sub>], such that*  $t = T - (T_n + T_{n+1})/2$  *."* 

*3.1.3.2 Cartesian modal interpolants*

*"The interpolation space for Cartesian modal interpolations follows the same approach as for parametric modal interpolation and is based on ordered sets of monomials spanning the standard Pascal spaces. Here. these are monomials in the element-local Cartesian coordinates x,y,z and (phyiscal) time t, though (rather than coordinates in parametric space and time). The (ordered) sets of monomials for a purely spatial interpolation are thus given by*

- 1D: the monomials 1, x,  $x^2$ ,  $x^3$ , ....  $x^p$
- *● 2D: The Pascal triangle ordered in the following way*

*for (int i=0;i<=p;i++) for (int j=0;j<=i;j++) f[idx++] = x(i-j) yj*

*● 3D: the Pascal tetrahedron ordered in the following way*

for (int i=0;i<=p;i++)  
\nfor (int j=0;j<=i;j++)  
\nfor (int k=0;k<=i-j;k++)  
\n
$$
f[idx++] = x^{(i+j+k)} y^k z^j
$$

*Again, a space-time interpolation can be obtained by multiplying with temporal monomials, which yields the following sets of (ordered) monomials*

*● 1D in space plus time: the spatial monomials multiplied by monomials in (parametric) time, ordered in the following way*

> *for (int h=0;h<=q;q++) for (int i=0;i<=p;i++) f[idx++]=t<sup>h</sup>x i*

*● 2D in space plus time: The spatial Pascal triangle multiplied by monomials in (parametric) time, ordered in the following way*

for (int h=0; h<=q; h++)  
\nfor (int i=0; i<=p; i++)  
\nfor (int j=0; j<=i; j++)  
\n  
\n
$$
f[idx++] = t^h x^{(i+j)} y^j
$$

*● 3D: the spatial Pascal tetrahedron multiplied by monomials in (parametric) time, ordered in the following way*

> *for (int h=0;h<=q;h++) for (int i=0;i<=p;i++) for (int j=0;j<=i;j++) for (int k=0;k<=i-j;k++) f[idx++] = t<sup>h</sup>x (i-j-k) yk zj*

*"*

## *3.2 Overriding the element definition and solution interpolation*

## **Modifications to the SIDS:**

- include list of solution/element interpolants in section *12.6 Family\_t*
- new section *12.10 ElementInterpolation\_t*
- generalisation of section *7.3 Elements\_t* and example in 7.4
- new section *12.11 SolutionInterpolation\_t*
- generalisation of section *7.7 FlowSolution\_t* and example in 7.8
- renumber sections 12.10 UserDefinedData t and 12.11 Gravity t

The following sections detail the modifications for each section separately:

#### *3.2.1 modification of section 12.6*

*"On a case by case basis, ie. per element type and interpolation order, one can provide alternative mesh and solution interpolants in a dedicated family to the zones in question. This in turn is implemented using dedicated list of ElementInterpolation\_t and SolutionInterpolation\_t leafs within Family\_t.*

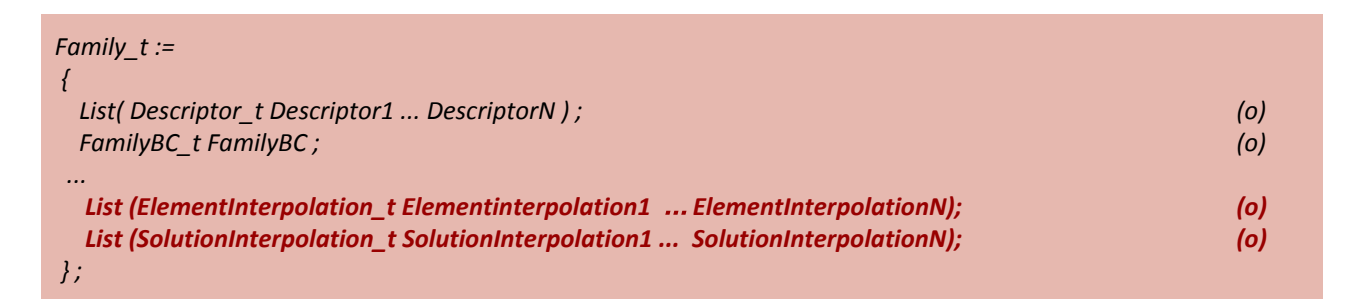

*ElementInterpolation\_t and SolutionInterpolation\_t are described in sections 12.10 and 12.11 respectively."*

## *3.2.2 The description of ElementInterpolation\_t, SIDS section 12.10*

*"The ElementInterpolation\_t specifies the geometric interpolation of an element, by listing an alternative set of Lagrange high order control points in parametric space following the element conventions for the coordinate system. In absence of such a block for a given ElementType\_t, the standard following section 3.3 is followed. It is assumed that the first points correspond to the principal vertices of the corresponding linear element, in the same order, cf. Figure 1.*

*The ElementInterpolation\_t leaf is defined as follows*

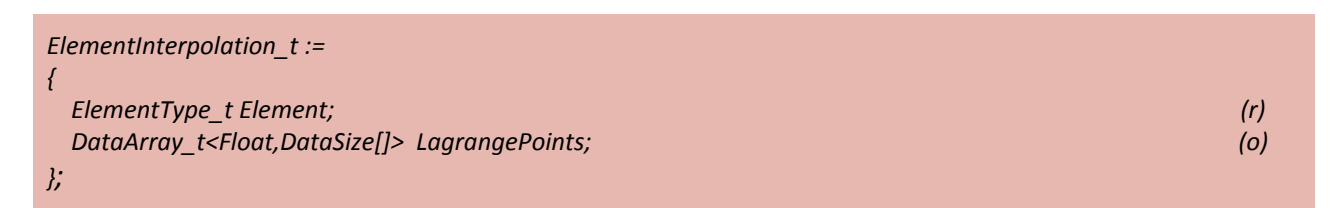

*Limitations: The current proposal maintains ElementType\_t to describe both element type and geometric order, meaning we can not go beyond 4th order interpolation. This choice is motivated by maintaining the ElementConnectivity\_t leaf in its current shape and the fact that currently there is no real need for higher geometric orders."*

#### *3.2.3 Changes in section 7.3 Elements\_t*

"*In case an alternative location for the element control points are specified, the actual elements are defined as before by listing the indices in the coordinate table, with the notable change that* *the order will correspond to the control point coordinates specified in the corresponding ElementInterpolation\_t block. If a specific element type is not found amongst these leafs, the standard convention is supposed."*

#### *3.2.4 Specification of the solution interpolants in new section 12.11 SolutionInterpolation\_t*

*"The interpolation functions associated to the interpolation on a given element type and order are stored in a SolutionInterpolation\_t leaf, which is again attached to the corresponding Family.*

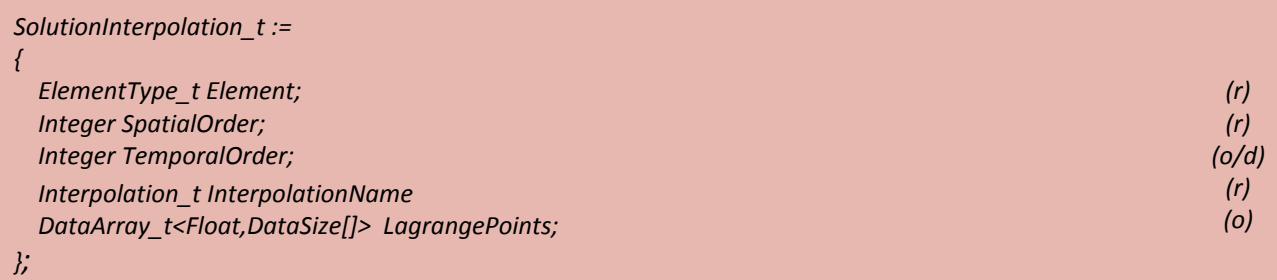

*The relevant SolutionInterpolation\_t block will be found using the pair composed by the (basic) element type and interpolation order. The former corresponds to either the actual element tag or, if the corresponding SolutionInterpolation\_t block is absent, the type of the corresponding linear element. For instance, the interpolation functions for the 2nd order solution on a 4th order tetrahedron will be associated to element tag TETRA\_35 or TETRA\_4. Finally, if InterpolationName is not specified, standard interpolation (ie. constant per element) applies."*

#### *3.2.5 Addition to section 7.7 FlowSolution\_t*

*"In case variable high order solutions are stored, a separate zone per interpolation order in space (and time) should be stored. The interpolation orders attached to the zone are indicated by the integers SpatialOrder resp. TemporalOrder. The location of the solution is then supposed to be CellCenter, and in case of a variable order solution, one needs to use PointRange or PointList to single out the elements which will use the specified order.*

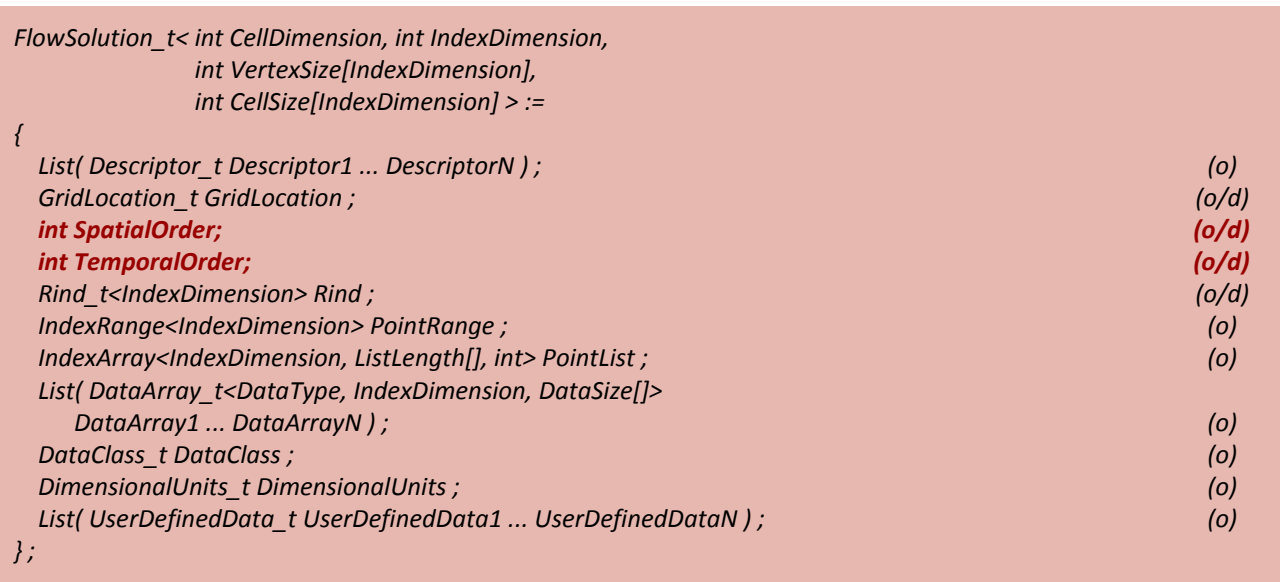

*The default value for SpatialOrder depends on the type of interpolation; the default for TemporalOrder is 0."*

# **4 Extensions to the Mid-Level Library**

## *4.1 Helper functions*

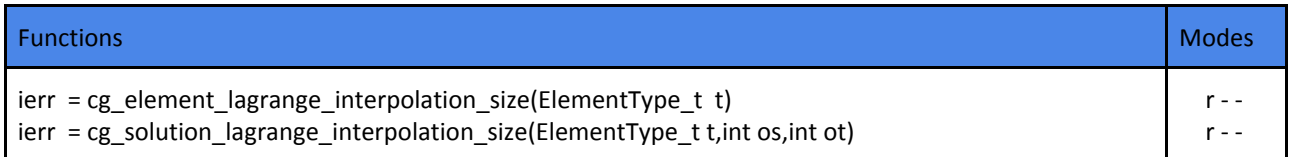

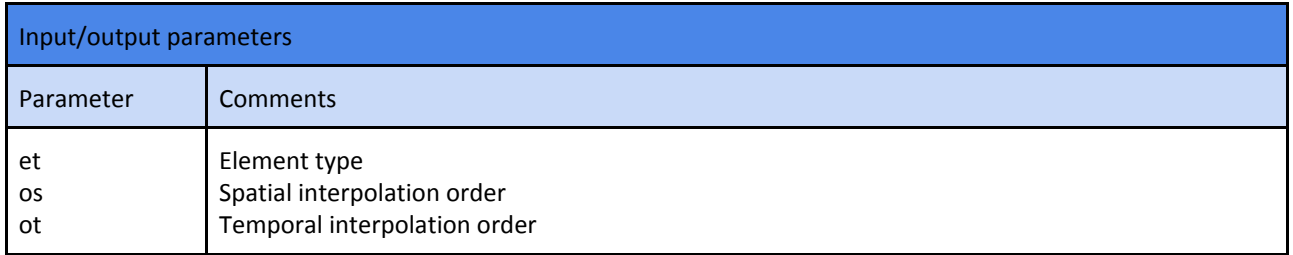

These functions allow to get the cardinality of the Lagrange interpolation space for a given element type and potentially the interpolation order for both time and space.

# *4.2 Reading / encoding the interpolation characteristics the family interface.*

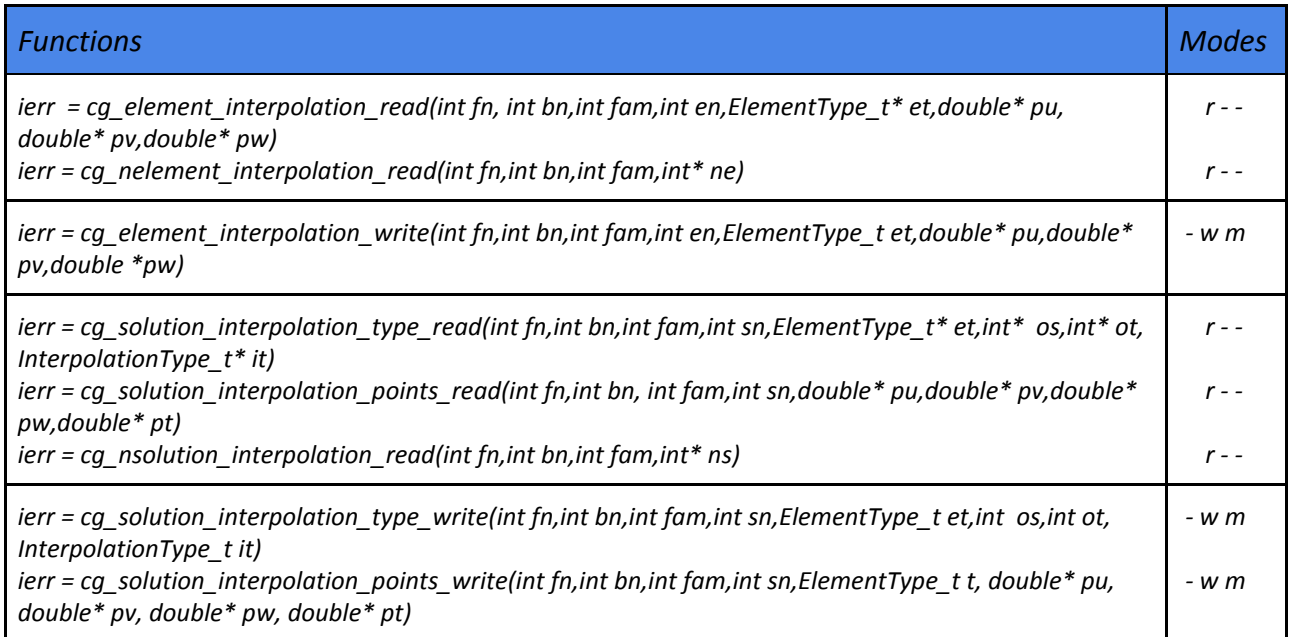

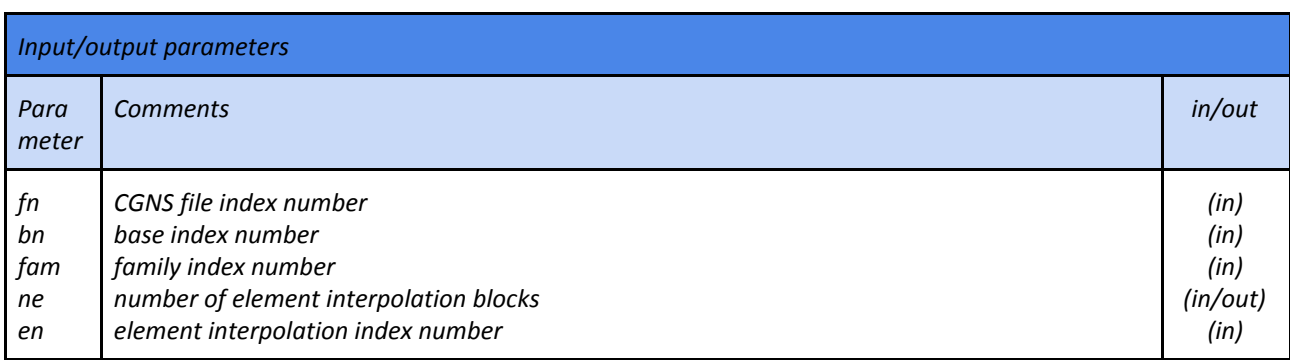

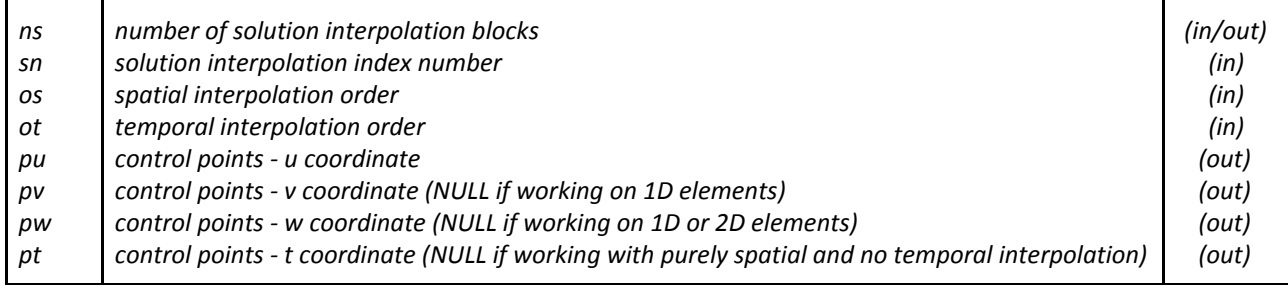

And the accompanying text:

*The family contains the set of interpolation bases:*

- *● for elements as a function of the element type ElementType\_t*
- *● for the solution in function of the combination ElementType\_t and two interpolation orders os and ot. This means that no more than one specification can be present for the triplet (t,os,ot). The element type always refers back to the baseline element, ie. the solution interpolation basis for the triplet (TETRA\_4,4,0) and (TETRA\_10,4,0) are the same*
- *● the number of coordinates of the control points are defined by the dimension associated to the element type dimension*

## *4.3 Accessing data in the FlowSolution\_t node*

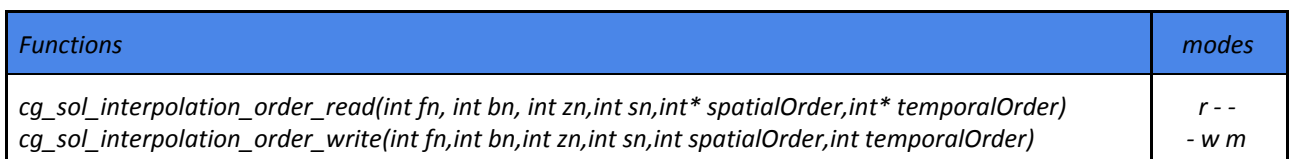

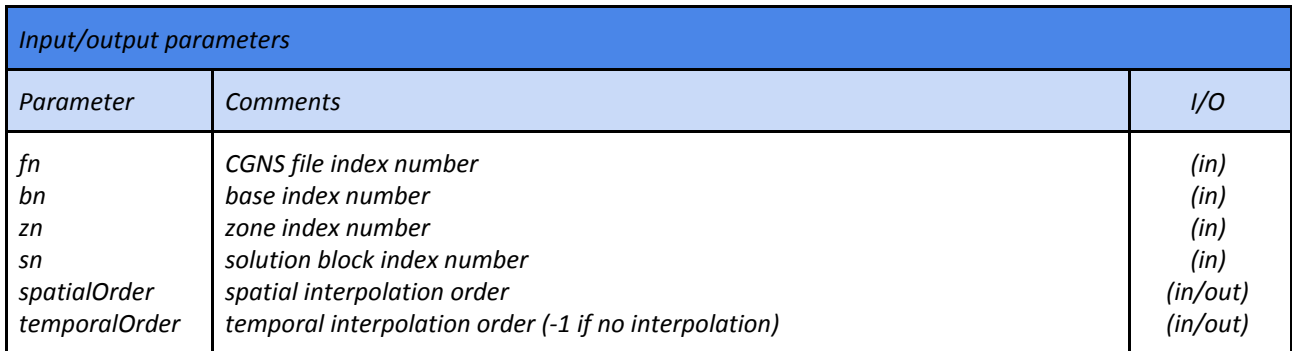

*"The interpolation order is assigned per solution block within an unstructured zone, whereas the details concerning the interpolation functions are encoded in the family attached to the zone. In this case, the solution is supposed to be attached to CellCenter; the values are in this case the expansion weights in the basis. The specific interpolation basis is defined through the combination of the element type and the interpolation orders.*

*The cardinality of the interpolation functions is to be determined first by accessing the description of the interpolation."*

## **5 Extension to the SIDS file mapping**

## *5.1 ElementInterpolation\_t, child node of Family\_t*

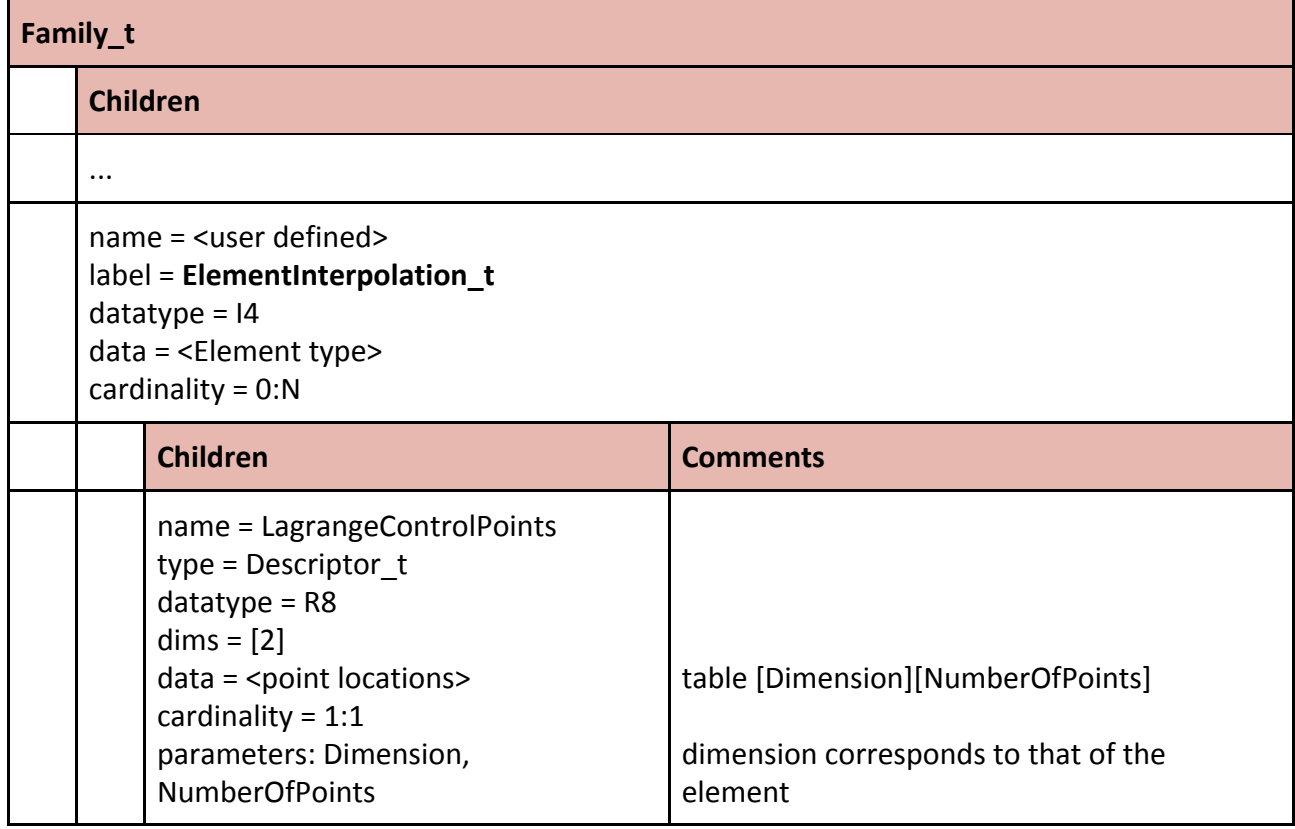

# *5.2 SolutionInterpolation\_t, child node of Family\_t*

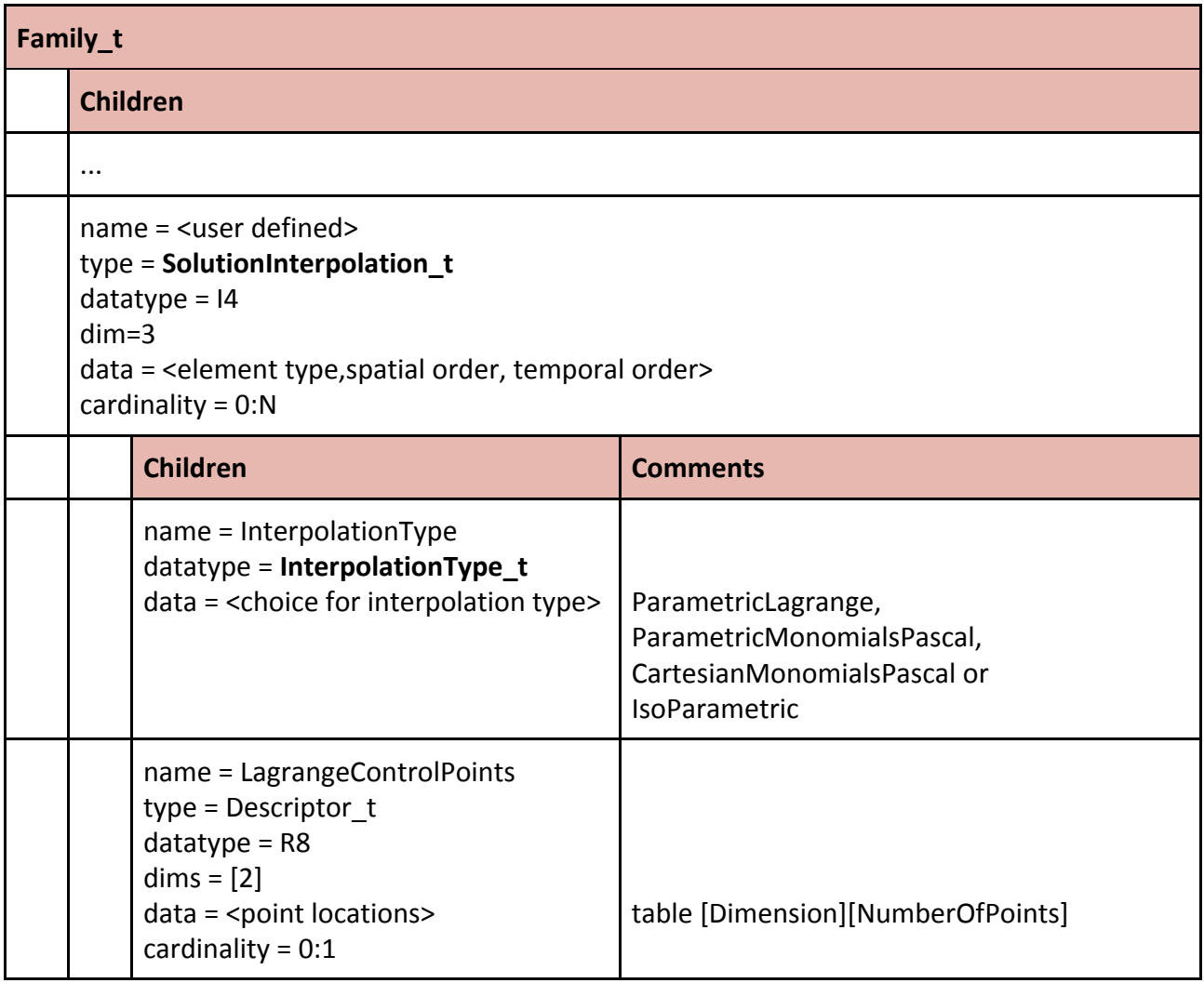

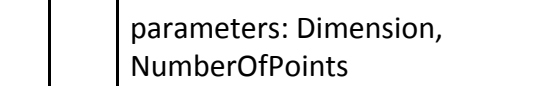

#### *5.3 FlowSolution\_t*

A single child node will be added to FlowSolution\_t

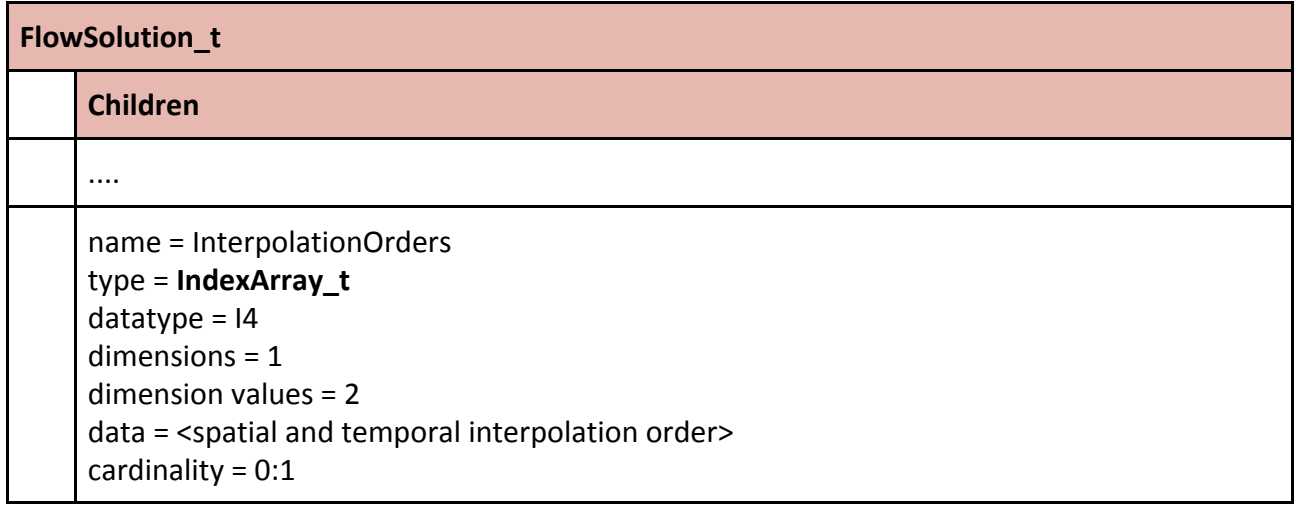

# **6 References**

[CPEX0038] CPEX0038 : "Quartic Elements for High Order"

[CPEX0036] CPEX0036 : "Cubic elements for High Order"

[BCD10] M.Bergot, G. Cohen and M. Duruflé, "Higher-order Finite Elements for Hybrid Meshes Using New Nodal Pyramidal Elements", (2010), Journal of Scientific Computing 42, pp. 345–381, doi 10.1007/s10915-009-9334-9

[Mathex] The *mathex* library, written by S. Massago, is part of the *small scientific library (SSCILIB)* and can be found at http://sscilib.sourceforge.net